$,$  tushu007.com

## $<<$ Visual Basic  $>$

书名:<<Visual Basic程序设计案例教程>>

- 13 ISBN 9787040212242
- 10 ISBN 7040212242

出版时间:2007-4

页数:296

PDF

更多资源请访问:http://www.tushu007.com

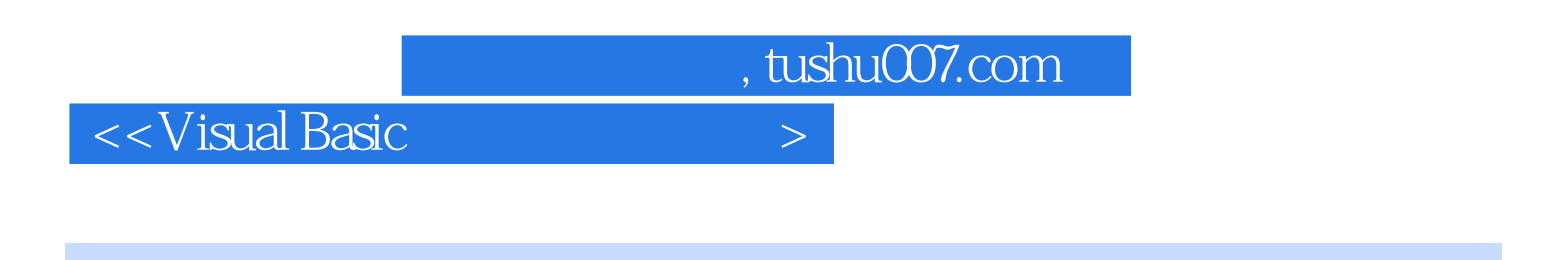

《普通高等教育"十一五"国家级规划教材Visual Basic程序设计案例教程》主要介绍可视化程序

Visual Basic

Visual Basic

## , tushu007.com

## $<<$ Visual Basic $>$

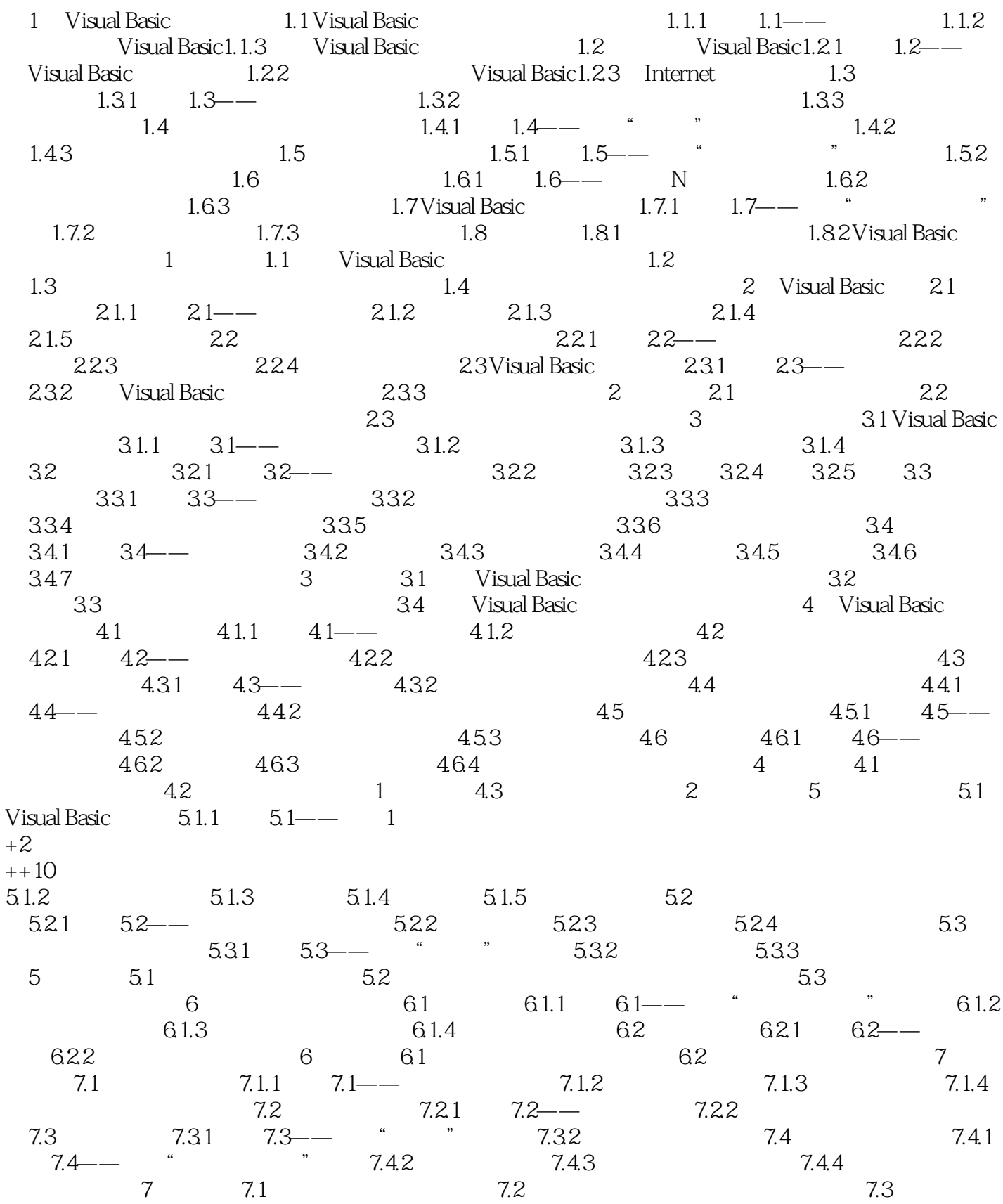

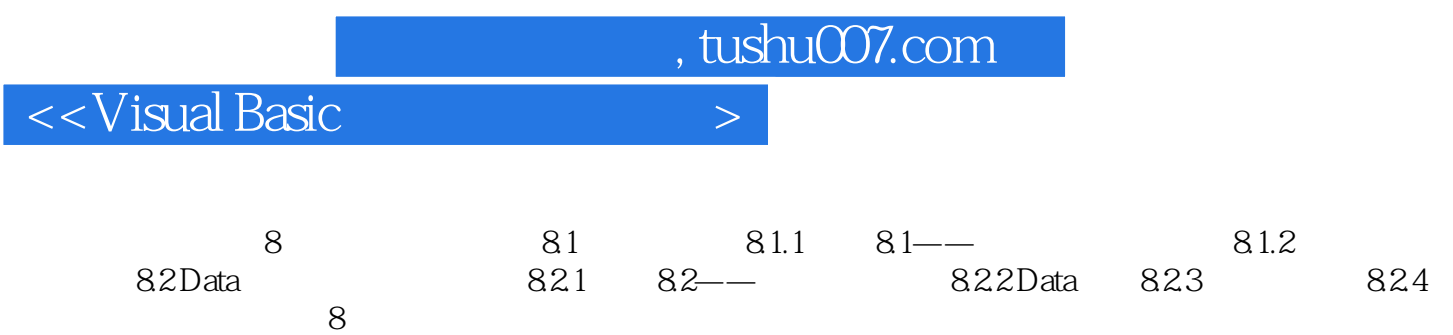

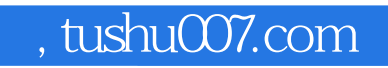

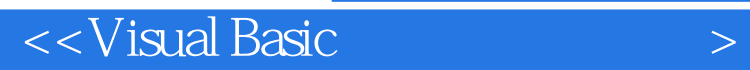

本站所提供下载的PDF图书仅提供预览和简介,请支持正版图书。

更多资源请访问:http://www.tushu007.com